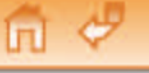

**Сергей Русаков, Алексей Набережный**

# **Сравнение систем учета веб-посещений**

Прошли те времена, когда системы учета посещений были прерогативой владельцев крупных вебпроектов. Нынче своей статистикой интересуются даже пользователи блогов и форумов. Так что многочисленные счетчики вместе с анализаторами легко превращают запросы к серверу в портреты реальных посетителей. Главное — выбрать правильное решение, и тогда станет очевидным, кто к вам пришел, откуда и зачем. А бонусом узнаете предпочтения своих посетителей в вопросах выбора операционной системы, интернет-браузера и даже экранного разрешения.

Как мы отметили, существует два популярных варианта учетных систем. Либо в каждую страничку на сайте вставляется особый код веб-счетчика для сбора информации, которая периодически анализируется серверной программой. Либо можно использовать специальные утилиты-анализаторы для обработки серверных лог-журналов, хранящих все запросы к ресурсу.

# **Веб-счетчики**

# **Google Analytics**

Это самая молодая и перспективная система учета посетителей, состоящая из двух частей: клиентский веб-счетчик и серверный обработчик данных. Чтобы воспользоваться службой Google Analytics (GA), необходимо зарегистрироваться и дописать в каждую html-страницу веб-сайта, перед тегом </body>, отслеживающие JavaScript-коды urchin.js или ga.js. Интегрированные фрагменты будут обращаться к удаленному серверу GA, отрабатывающему все запросы в виде удобных отчетов по вопросам: откуда приходят посетители сайта, что они на нем делают, какие поисковые запросы их привлекают и т.д.

*Ценовая политика:* бесплатный сервис.

*Достоинства:* русский интерфейс, счетчик-невидимка.

*Недостатки:* задерживает загрузку страниц.

*Веб-сайт:* **http://www.google.com/analytics/** 

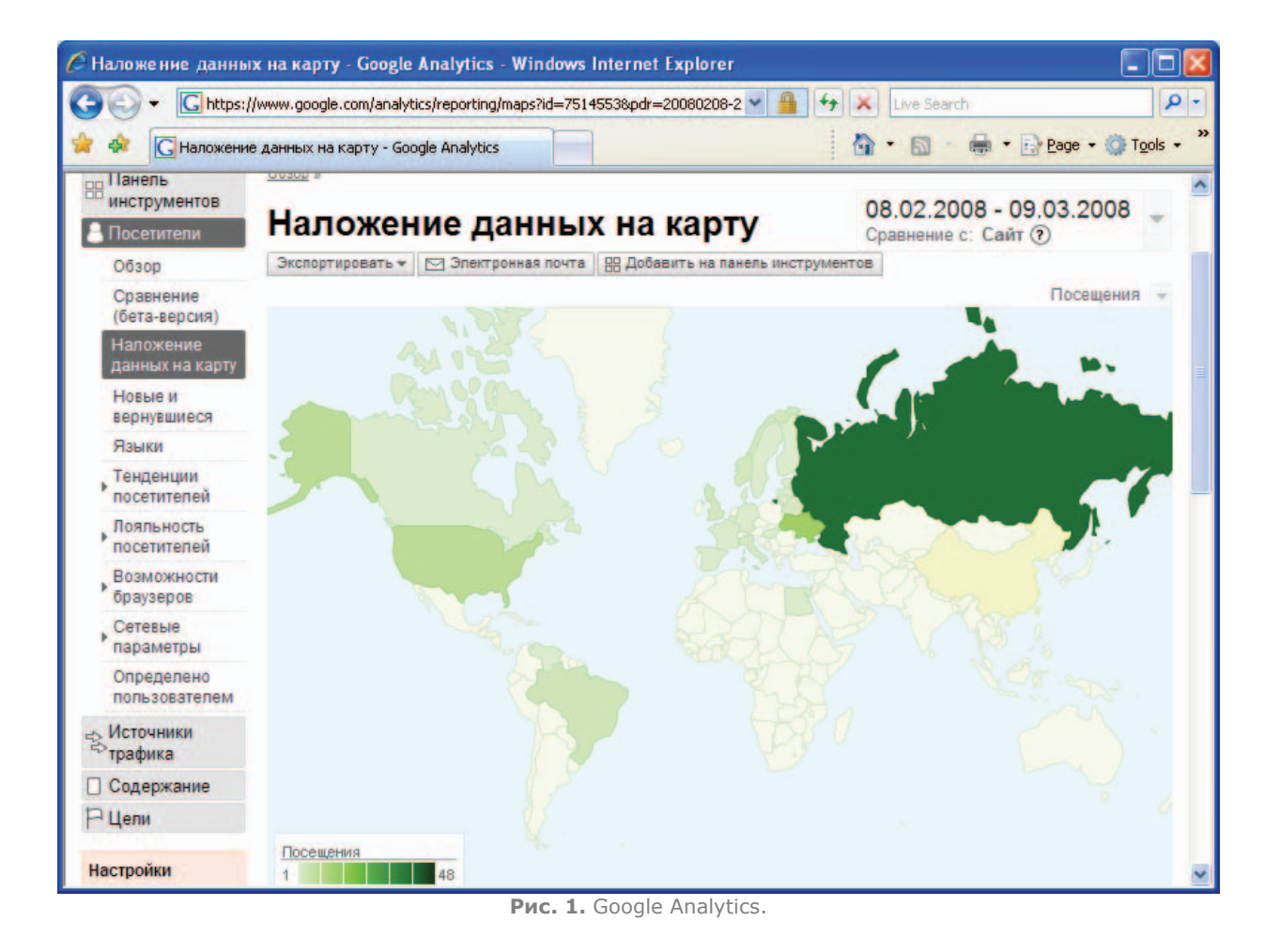

# **SpyLog**

Сервис интернет-статистики SpyLog появился в российском сегменте Сети еще в 1999 г. и с тех пор остается самым популярным среди веб-мастеров. Схема функционирования классическая: JavaScript-счетчик на стороне клиента и программа, фиксирующая обращения, на сервере.

С середины ноября 2004 г. в службу SpyLog входят три коммерческих пакета услуг: «Премиум», «Бизнес» и «Лайт», покрывающие статистические потребности самых искушенных клиентов. Но есть и бесплатные тарифы: бестолковый «Кроха» и некоммерческий «Солидарность». Кстати, именно последний пакет интернет-статистики можно рекомендовать всем владельцам домашних страниц и небольших сайтов.

*Ценовая политика:* «Премиум» (3000 руб./мес.), «Бизнес» (1200 руб./мес.), «Лайт» (450 руб./мес.), бесплатные пакеты «Кроха» и «Солидарность».

*Достоинства:* русский интерфейс, ассортимент счетчиков, множество отчетов.

*Недостатки:* на бесплатных тарифах накопление статистики составляет всего 30 дней.

*Веб-сайт:* **http://www.spylog.ru** 

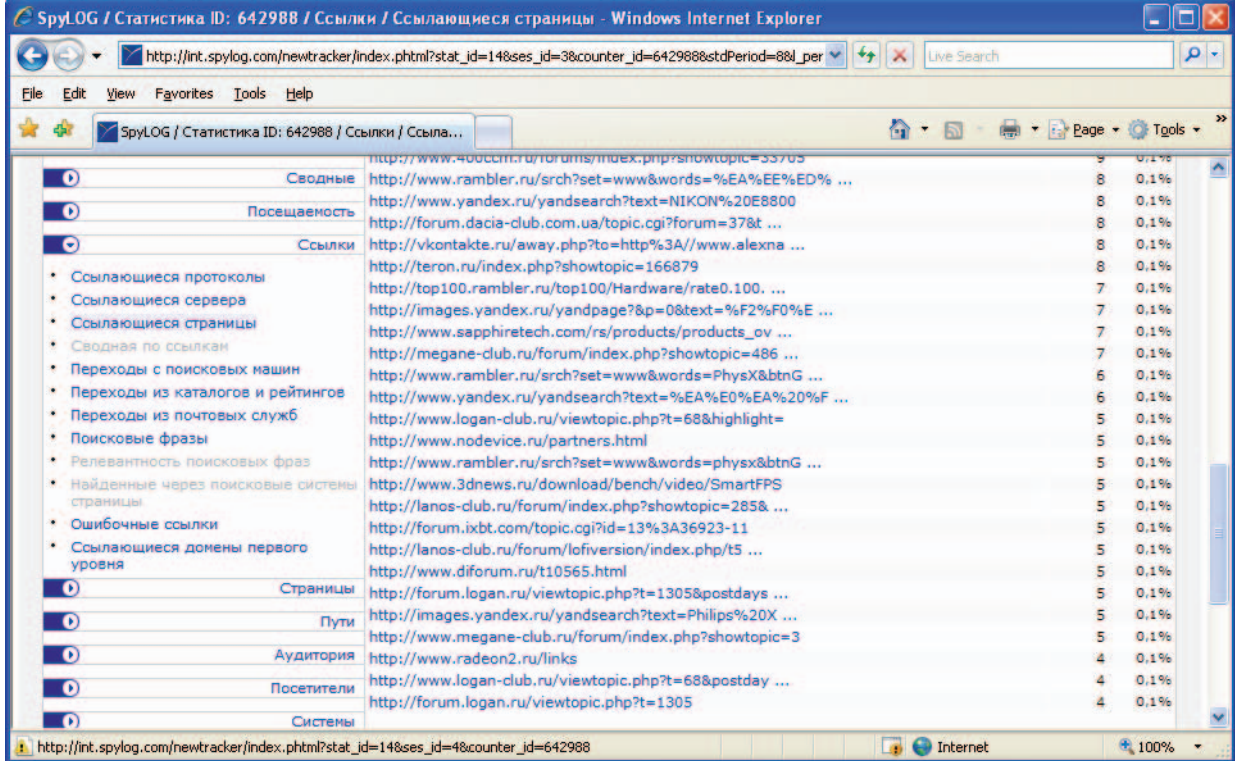

**Рис. 2.** SpyLog.

## **HotLog**

«На пульсе» многих веб-ресурсов находятся счетчики HotLog, подсчитывающие и анализирующие посетителей, если в соответствующих страницах интегрированы необходимые строки на языке JavaScript. И по сути HotLog — тот же SpyLog, только цены ниже и надежности меньше.

Основными коммерческими пакетами для владельцев сайтов являются HotLog.GOLD и «Кто? Где? Когда?». Эти платные службы отвечают на вопросы: откуда пришел посетитель; в каком месте установлен компьютер посетителя; в каком домене и какой организации принадлежит компьютер посетителя; во сколько посетитель пришел на сайт; каким маршрутом проследовал; какая у него операционная система и каковы ее настройки (глубина цвета, разрешение экрана); какой у него браузер и каковы его настройки JavaScript, Java, cookies).

Есть у ресурса HotLog и бесплатный тариф «Стандартный счетчик», который, по мнению разработчиков, является самым объемным среди аналогичных. Но, на наш взгляд, зная о пакете «Солидарность» от компании SpyLog, про «Стандартный счетчик» можно смело забыть.

*Ценовая политика:* HotLog.GOLD (99 руб./мес.), «Кто? Где? Когда?» (150 руб./мес.), бесплатный пакет «Стандартный счетчик».

*Достоинства:* русский интерфейс, ассортимент счетчиков, множество отчетов, доступные цены.

*Недостатки:* нестабильная работа.

*Веб-сайт:* **http://www. hotlog.ru** 

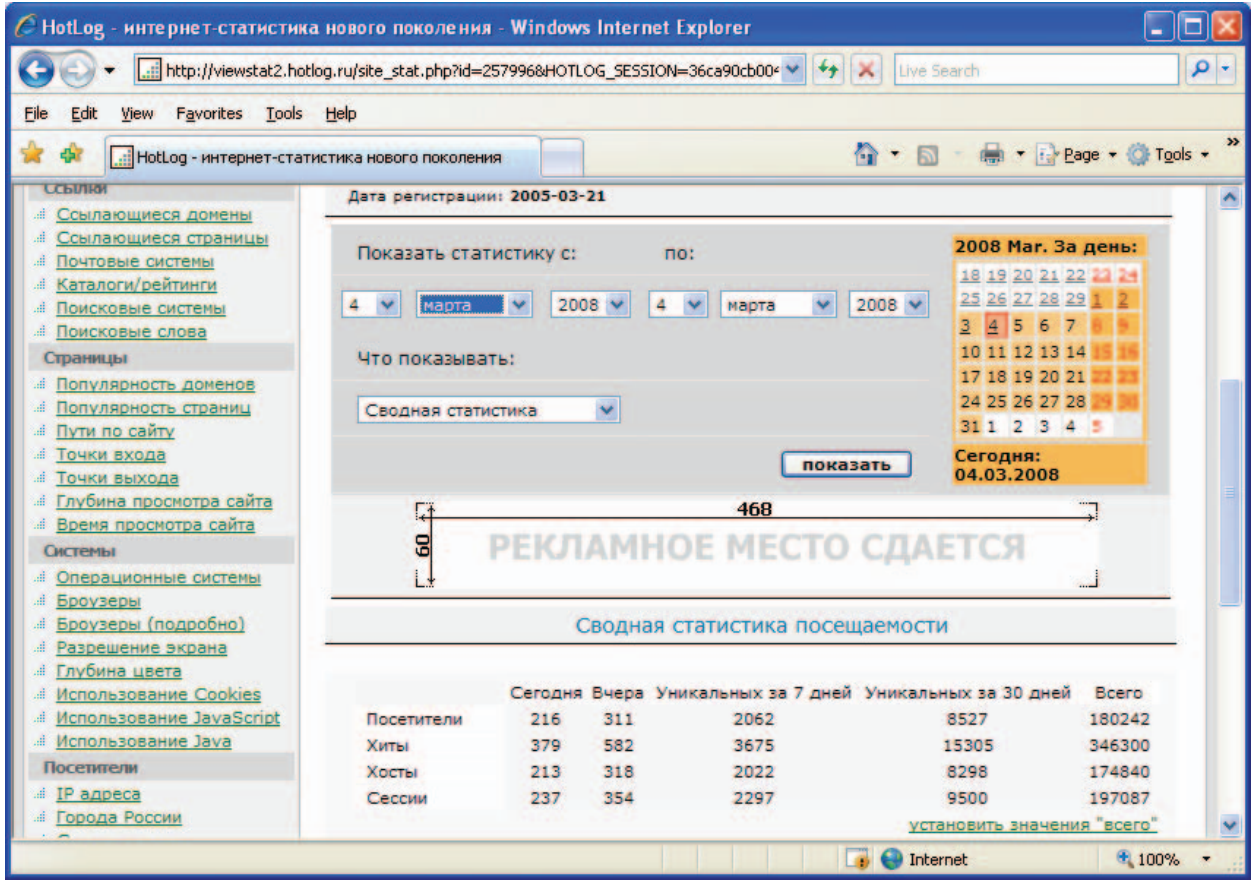

**Рис. 3.** HotLog.

## **Рейтинг@mail.ru**

Практически все системы учета посетителей, в основе которых лежат веб-счетчики, составляют рейтинги популярности среди зарегистрированных сайтов. И самым удобным хит-парадом, по нашему мнению, является Рейтинг@mail.ru . Во-первых, эта система предлагает к установке счетчики в виде JavaScript-кода или обычной GIF-картинки. А во-вторых, если на сайте пользователя щелкнуть по пиктограмме счетчика, то попадаешь прямо в сам рейтинг, где сразу видно местоположение сайта в определенной TOP-категории.

Но счетчик Рейтинг@mail.ru обладает неприятным свойством: по сравнению с конкурентами, он слишком часто зависает или не загружается вообще. В результате даже у популярных интернетресурсов счетчик Mail.ru может отображать лишь несколько десятков посетителей за сутки. Кстати, работа с перебоями характерна для всех веб-счетчиков, и поэтому многие мастера на каждой html-страничке устанавливают не менее трех считающих баннеров.

*Ценовая политика:* бесплатный сервис.

*Достоинства:* русский интерфейс, счетчик-невидимка, удобный рейтинг.

*Недостатки:* нестабильная работа.

*Веб-сайт:* **http://top.mail.ru**

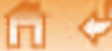

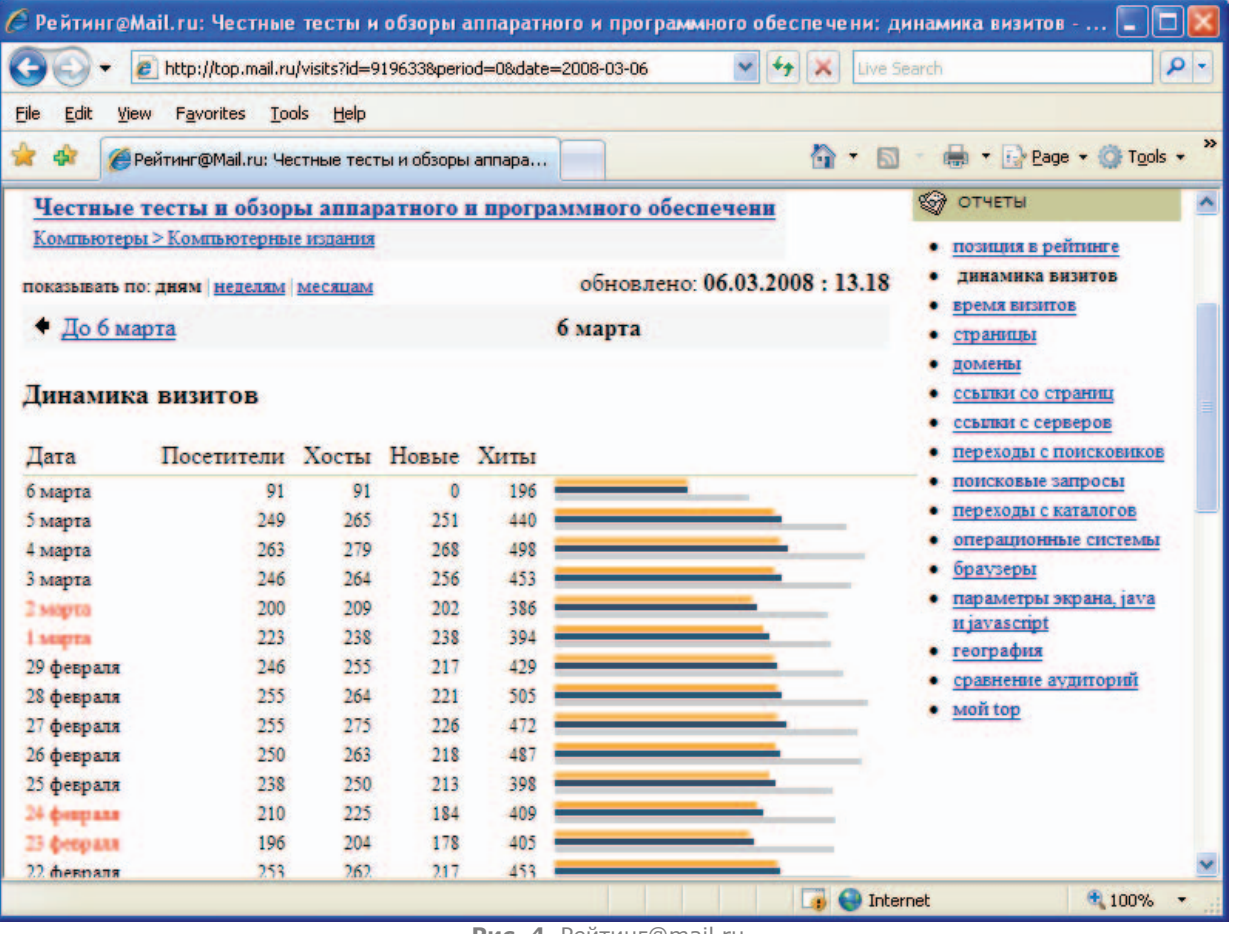

### **Рис. 4.** Рейтинг@mail.ru.

### **Rambler's Top100**

Как и положено всем счетчикам, установленный баннер Rambler's Top100 регистрирует и подсчитывает всех посетителей. Кроме того, зарегистрированные сайты в системе Rambler попадают в топ-лист одного из старейших поисковика и каталога в российском интернете.

В отличие от Google Analytics, HotLog и SpyLog считающая технология Rambler's Top100 не использует сценарный язык JavaScript для работы — пользователю достаточно установить на своих страничках специальную GIF-пиктограмму. А по результатам загрузок баннера Top100 предоставляется подробная статистика за последние сутки, а также анализ динамики посещений за два последних месяца.

*Ценовая политика:* бесплатный сервис.

*Достоинства:* русский интерфейс, популярный рейтинг.

*Недостатки:* неинформативный счетчик-баннер.

*Веб-сайт:* **http://top100.rambler.ru**

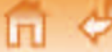

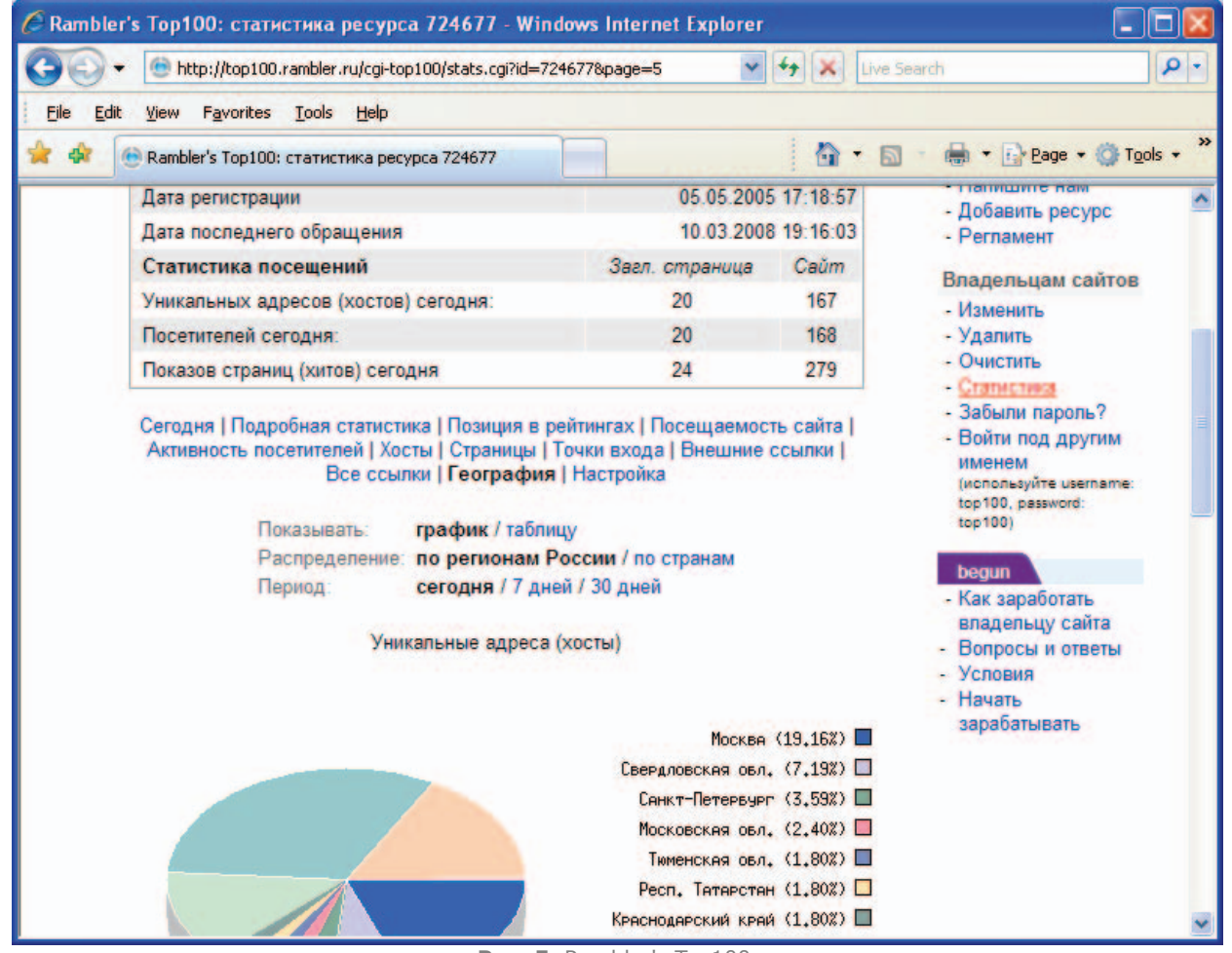

**Рис. 5.** Rambler's Top100.

### **Таблица 1.** Сравнение веб-счетчиков.

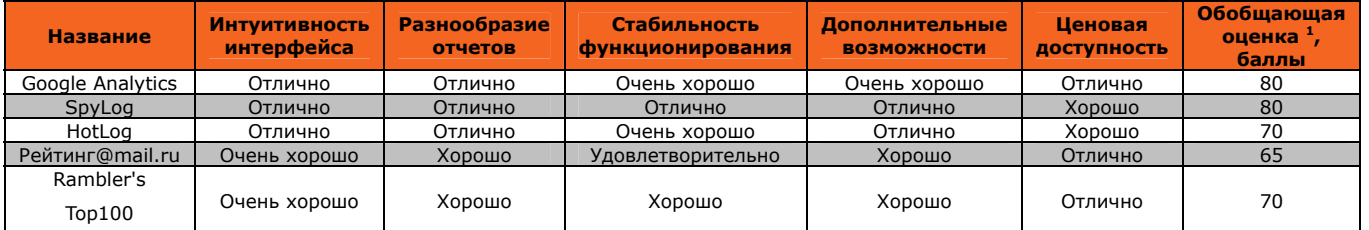

 $1$  Составляющие обобщающей оценки: интерфейс  $-$  10%, отчеты  $-$  30, стабильность  $-$  20, возможности  $-$ 10, цена — 30%.

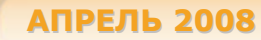

### **Веб-анализаторы**

### **SurfStats Log Analyzer 8.4**

Нестабильное функционирование веб-счетчиков и высокая погрешность подсчета посетителей привели к широкому распространению другого класса систем учета — специальных утилит, анализирующих лог-файлы запросов к серверу. И SurfStats Log Analyzer среди них самая известная.

Эта программа поддерживает большое число функций и понимает 11 типов лог-файлов, которые могут генерироваться серверами Apache, IIS, Microsoft Proxy, O'Reilly windows, Real Audio и т.д. SurfStats Log Analyzer имеет несколько профилей настроек: «Traffic», «Traffic and eCommerce», «eCommerce only», «Proxy» и «Streaming media», что делает ее доступной даже для начинающих веб-мастеров. А все отчеты анализа лог-файлов утилита выдает в виде документов HTML, PDF или MS Word.

*Ценовая политика:* стандартная версия (95 долл.), профессиональная версия (495 долл.), корпоративная версия (995 долл.).

*Достоинства:* BackUp-система, восстановление профилей, планировщик задач.

*Недостатки:* английский интерфейс, высокая цена, медленный генератор отчетов.

*Веб-сайт:* **http://www.surfstats.com** 

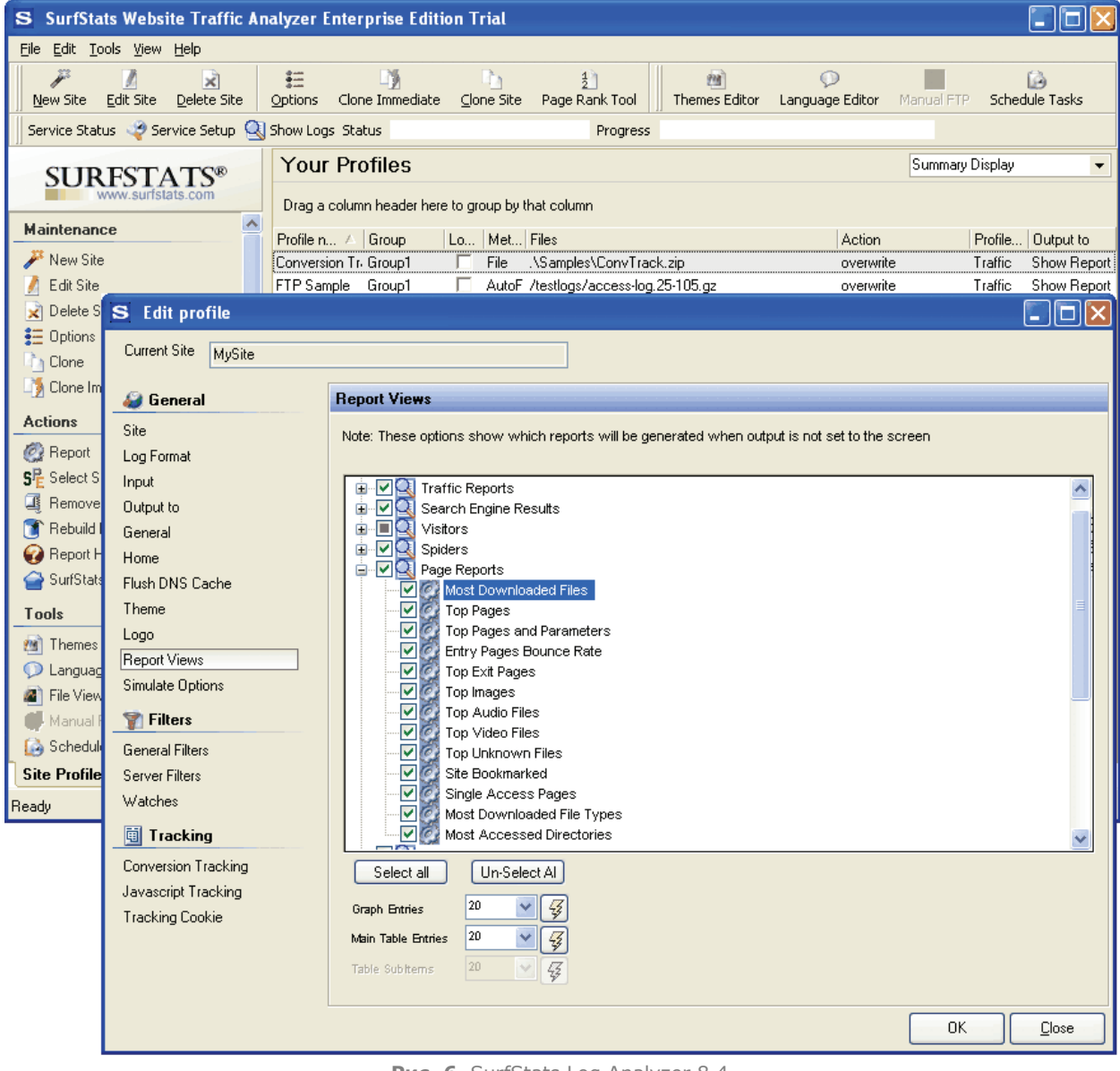

**Рис. 6.** SurfStats Log Analyzer 8.4.

## **Web Log Explorer 3.44**

Веб-анализатор Web Log Explorer поддерживает более 25 типов лог-файлов, сгенерированных различными серверами. Причем лог-файлы могут находиться в том виде, как они хранятся на сайте: в ZIP- и GZ-архиве.

В Web Log Explorer хорошо реализована работа с подотчетами, и можно посмотреть отчет популярности ОС для разных стран. Кроме того, во всех отчетах можно отсеять данные с учетом деятельности «роботов-пауков», которая иногда не нужна. Кстати, важным плюсом Web Log Explorer является умение различать «пауков» различных поисковых систем.

На сайте разработчика есть еще один лог-анализатор  $-$  Web Log Suite 3.43. И в отличие от Web Log Explorer, он генерирует отдельные HTML-отчеты, которые может самостоятельно выложить на сервер или послать по заданному адресу электронной почты.

*Ценовая политика:* стандартная версия (59,9 долл.), профессиональная версия (119,9 долл.). *Достоинства:* отчеты по городам (включая российские), быстрый анализ лог-файлов.

*Недостатки:* английский интерфейс, скромная визуализация отчетов.

*Веб-сайт:* **http://www.exacttrend.com/weblogexplorer/** 

| View Report Subreport<br>File<br>Edit                                                                                                    | Help                                                                                                    |                                                                                                    |                                                                                                    |                                                                                                    |                                                                                                    |
|----------------------------------------------------------------------------------------------------|----------------------------------------------------------------------------------------------------|----------------------------------------------------------------------------------------------------|----------------------------------------------------------------------------------------------------|----------------------------------------------------------------------------------------------------|----------------------------------------------------------------------------------------------------|
| ×.<br>21,02,2008<br>13.04.2007<br>$\boldsymbol{\mathcal{Z}}$<br>Ē                                                                                                    |                                                                                                    |                                                                                                    |                                                                                                    |                                                                                                    |                                                                                                    |
| <b>B</b> Log files<br><b>Summary Stats</b><br>x<br>Raw Log Items<br><b>Access Stats</b><br>e<br>e,<br>Pages(Files)<br>÷<br><b>Entry Points</b><br>Exit Points<br><b>The Paths</b><br><b>See File Types</b><br>Folders<br>$\overline{\phantom{a}}$<br>Users<br>ø<br>S<br><b>Response Codes</b><br>齳<br>Groups<br>Subdomains<br><b>Visitor Stats</b><br>Ξ<br>Hosts<br>o<br>Visitors<br>з<br>Countries<br>Regions<br><b>Cities</b><br><b>Referrer Stats</b><br>⊟<br>Referrers<br>22 Referring Sites<br>C Keywords<br><b>Search Engines</b><br>Top Level Domains<br><b>+ Referrer Types</b><br><b>User Agent Stats</b><br><b>Activity Stats</b> | ø<br><b>Spiders</b><br>All requests<br>O Human<br>Spiders only<br>Response code:<br>Successful<br>Type agent<br><b>Browsers</b><br>Download man.<br><b>Spiders</b><br>All Other<br>Groups:<br>Pages<br>Downloads<br><b>MAIl Others</b> | City<br>$\Sigma$ Total [2905]<br>Moscow, Moscow City, Russian Federation<br>Saint Petersburg, Saint Petersburg City, Russi<br>Kiev, Kuvivs'ka Oblast', Ukraine<br>Yekaterinburg, Sverdlovsk, Russian Federation<br>Minsk, Minsk, Belarus<br>Penza, Penza, Russian Federation<br>Moscow, Unknown, Russian Federation<br>Vladivostok, Primor'ye, Russian Federation<br>◆ Podolsk, An Giang, Russian Federation<br>Chisinau, Chisinau, Moldova, Republic of<br>Moscow, Quang Ngai, Russian Federation<br>Bowman, An Giang, Russian Federation<br>Astrakhan, Unknown, Russian Federation<br>Riga, Riga, Latvia<br>۰<br>Vanovo, Ivanovo, Russian Federation<br>Unknown, Unknown, Russian Federation<br>Novosibirsk, Novosibirsk, Russian Federation<br>Unknown, Unknown, Unknown<br>◆ Oslo, Oslo, Norway<br>Lviv, L'vivs'ka Oblast', Ukraine<br>* Kurgan, Kurgan, Russian Federation<br>Thornton, Pennsylvania, United States<br>Moscow, An Giang, Russian Federation<br>* Kazan, Tatarstan, Russian Federation<br><b>Baku Baki Azerbaijan</b> | <b>Hits</b><br>▼<br>463750<br>149417<br>$35000$ [<br>25309 [<br>$15801$ [<br>$11993$ [<br>$10479$ [<br>9812 [2]<br>7551 [1<br>7249[1<br>5947[1<br>5939 [1<br>511911<br>$5058$ $[1]$<br>4470 [0,<br>4240 [0,<br>4034 [0<br>4007 [0,<br>3917 [0,<br>3722 [0,<br>3257 [0,<br>3208 (0,<br>2782 [0,<br>2681 [0,<br>2645 [0,<br>2501 ID | <b>Visitors</b><br>84982<br>19948 (23.4<br>4712 [5,54%]<br>4491 (5,28%)<br>908 [1,07%]<br>1243 [1,46%]<br>1213 [1,43%]<br>1164 [1,37%]<br>353 (0.42%)<br>98 (0,12%)<br>370 [0,44%]<br>839 [0,99%]<br>2 [0.00%]<br>64 (0.08%)<br>658 (0.77%)<br>124 (0.15%)<br>1295 (1,52%)<br>662 (0,78%)<br>1279 [1,51%]<br>1339 (1,58%)<br>371 (0,44%)<br>125 (0.15%)<br>2765 [3,25%]<br>317 (0.37%)<br>627 (0.74%)<br>134 (0.16%) | Pages<br>42472<br>208 (0.49%)<br>192 [0,45%]<br>191 (0.45%)<br>172 [0,40%]<br>178 (0,42%)<br>177 [0,42%]<br>170 (0,40%)<br>144 (0.34%)<br>89 (0,21%)<br>140 (0,33%)<br>160 (0.38%)<br>4(0.01%)<br>72 [0,17%]<br>147 (0.35%)<br>95 [0,22%]<br>180 (0,42%)<br>172 (0,40%)<br>194 (0,46%)<br>162 (0,38%)<br>135 (0,32%)<br>104 (0,24%)<br>1 [0.002]<br>130(0.31%)<br>153 (0,36%)<br>87 (0.20%) |

**Рис. 7.** Web Log Explorer 3.44.

## **123LogAnalyzer 3.20**

Еще одна популярная программа, генерирующая HTML отчеты по результатам анализа «сырых» логфайлов, соответствующих форматам веб-серверов Apache, IIS, iPlanet, Lotus Domino, Oracle web server и т.д. Утилита может обрабатывать ZIP- и GZ-архивы с лог-файлами без предварительной распаковки, причем есть возможность их автоматической загрузки по FTP-соединению.

123LogAnalyzer обладает простым и понятным интерфейсом, но в работе алгоритма есть какие-то ошибки, поскольку анализ тестового лог-файла иногда приводил к «вылетаниям» утилиты.

*Ценовая политика:* индивидуальная версия (129,95 долл.), корпоративная версия (399,95 долл.)

*Достоинства:* приятный дизайн, поддержка командной строки, быстрый анализ лог-файлов.

*Недостатки:* английский интерфейс, отчеты по городам за доп. плату (99,99 долл.).

*Веб-сайт:* **http://www.123loganalyzer.com** 

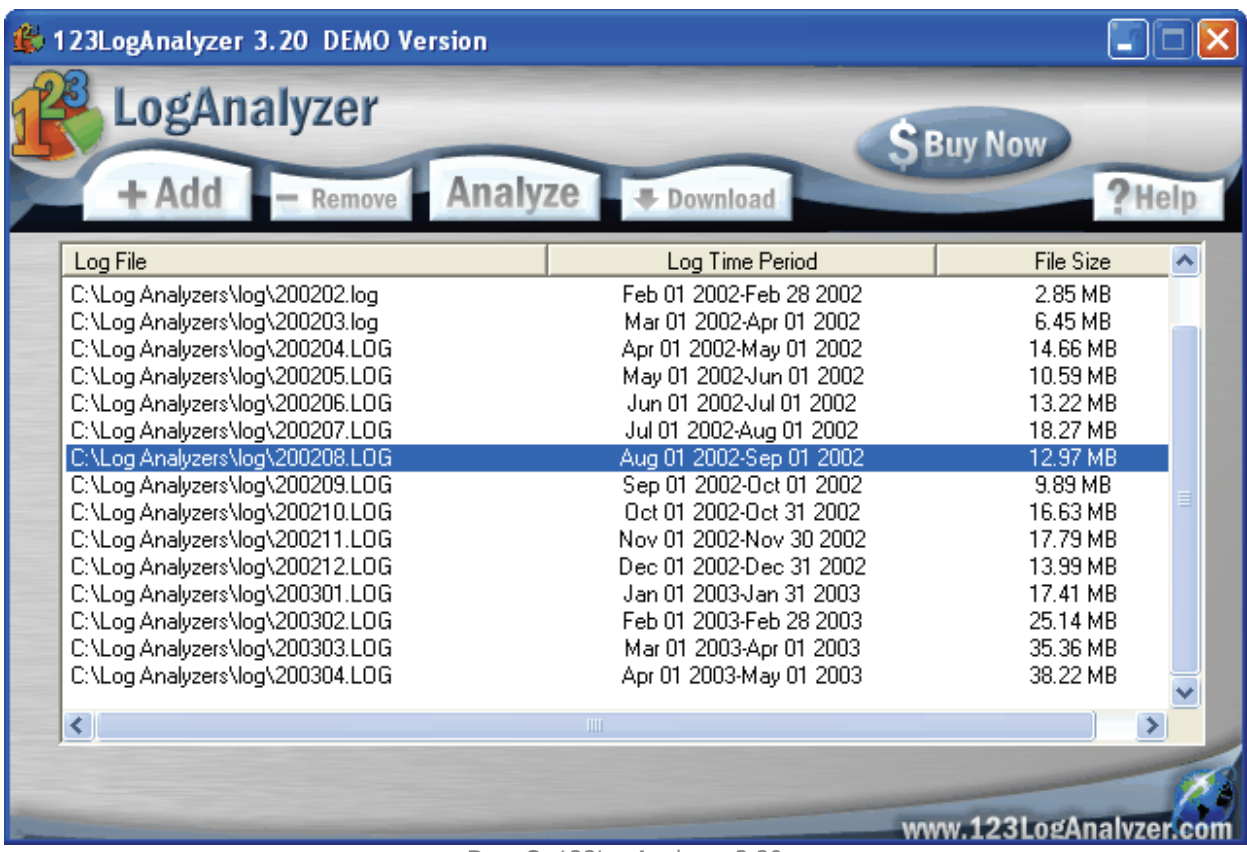

**Рис. 8.** 123LogAnalyzer 3.20.

### **WebLog Expert 5.1**

Программа для подробного анализа лог-файлов, принадлежащих серверам Apache и IIS. В утилите возможна обработка «сырых» лог-файлов, запакованных в ZIP- и GZ-архивы. Результирующие отчеты выводятся в виде HTML-страниц, однако профессиональная версия WebLog Expert умеет создавать и PDF-страницы.

Основным достоинством пятой версии WebLog Expert является исключительная скорость знакомства с лог-файлами и построения детальных отчетов на любой вкус.

*Ценовая политика:* стандартная версия (74,95 долл.), профессиональная версия (124,95 долл.), бесплатная Lite-версия.

*Достоинства:* быстрый анализ, поддержка командной строки, встроенный планировщик, произвольные отчеты.

*Недостатки:* английский интерфейс, усеченный набор данных в отчетах, ограниченная поддержка лог-форматов.

*Веб-сайт:* **http://www.weblogexpert.com** 

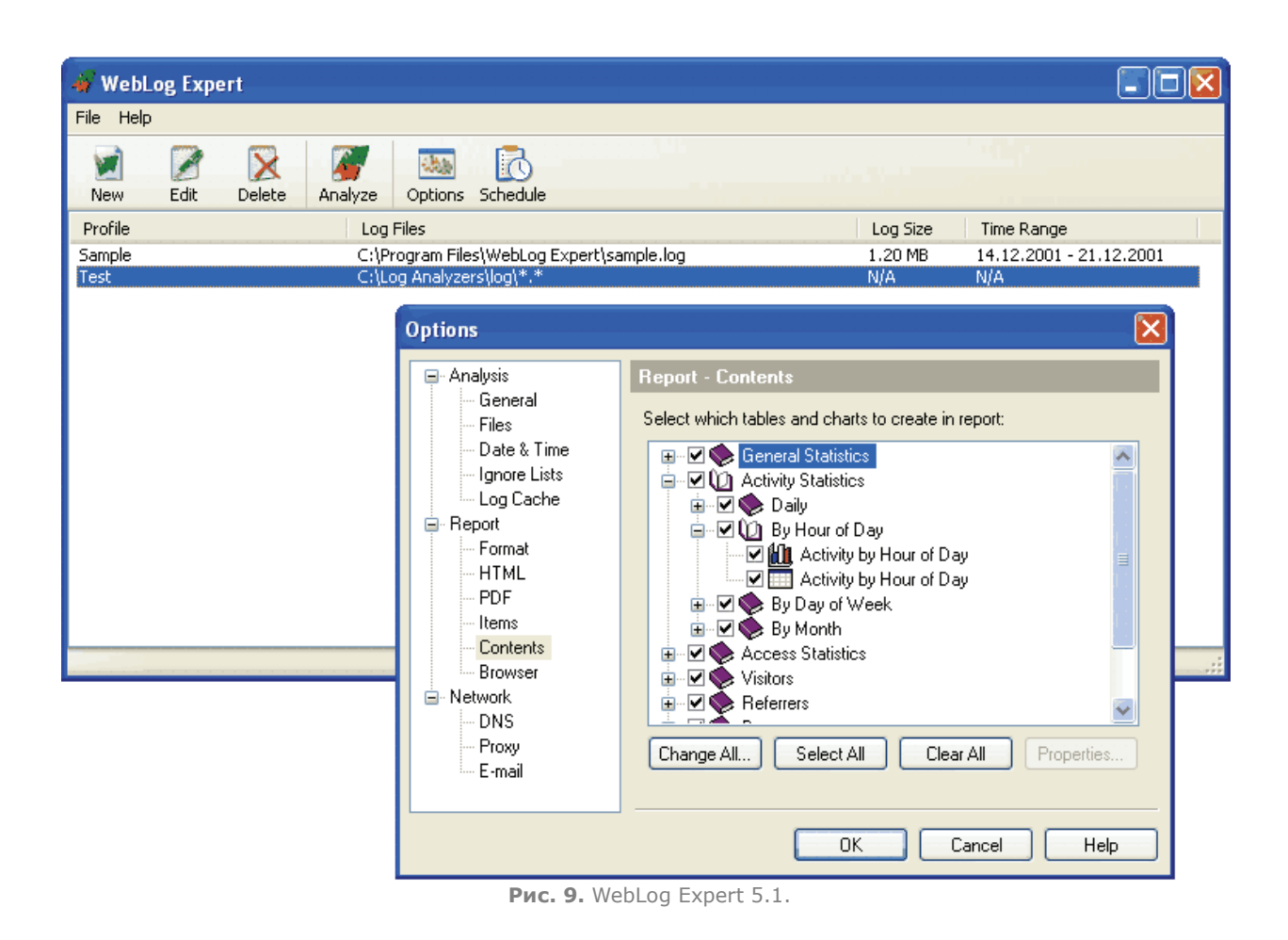

## **Absolute Log Analyzer 2.3.95**

В самом начале знакомства с Absolute Log Analyzer мы столкнулись с неприятной особенностью программы. Указав путь к тест-файлам, мы надолго погрузили утилиту в так называемый процесс парсинга, преобразующий структуру данных «сырых» логов для дальнейшей обработки. Скорее всего при первом запуске алгоритм экспортирует исходные данные во внутреннюю БД, ведь повторные обращения к тем же лог-файлам задержек не вызывают вообще.

По результатам анализа серверных логов Absolute Log Analyzer предлагает широкий ассортимент отчетов, которые можно экспортировать в HTML- или PDF-форматы. Кстати, процесс генерации отчетов можно автоматизировать с помощью специального планировщика в профессиональной версии.

*Ценовая политика:* Lite-версия(49,9 долл.), стандартная версия (149,9 долл.), профессиональная версия (249,9 долл.).

*Достоинства:* поддержка командной строки, встроенный планировщик.

*Недостатки:* английский интерфейс, большое время анализа.

*Веб-сайт:* **http://www.bitstrike.com/analyzer/** 

同々

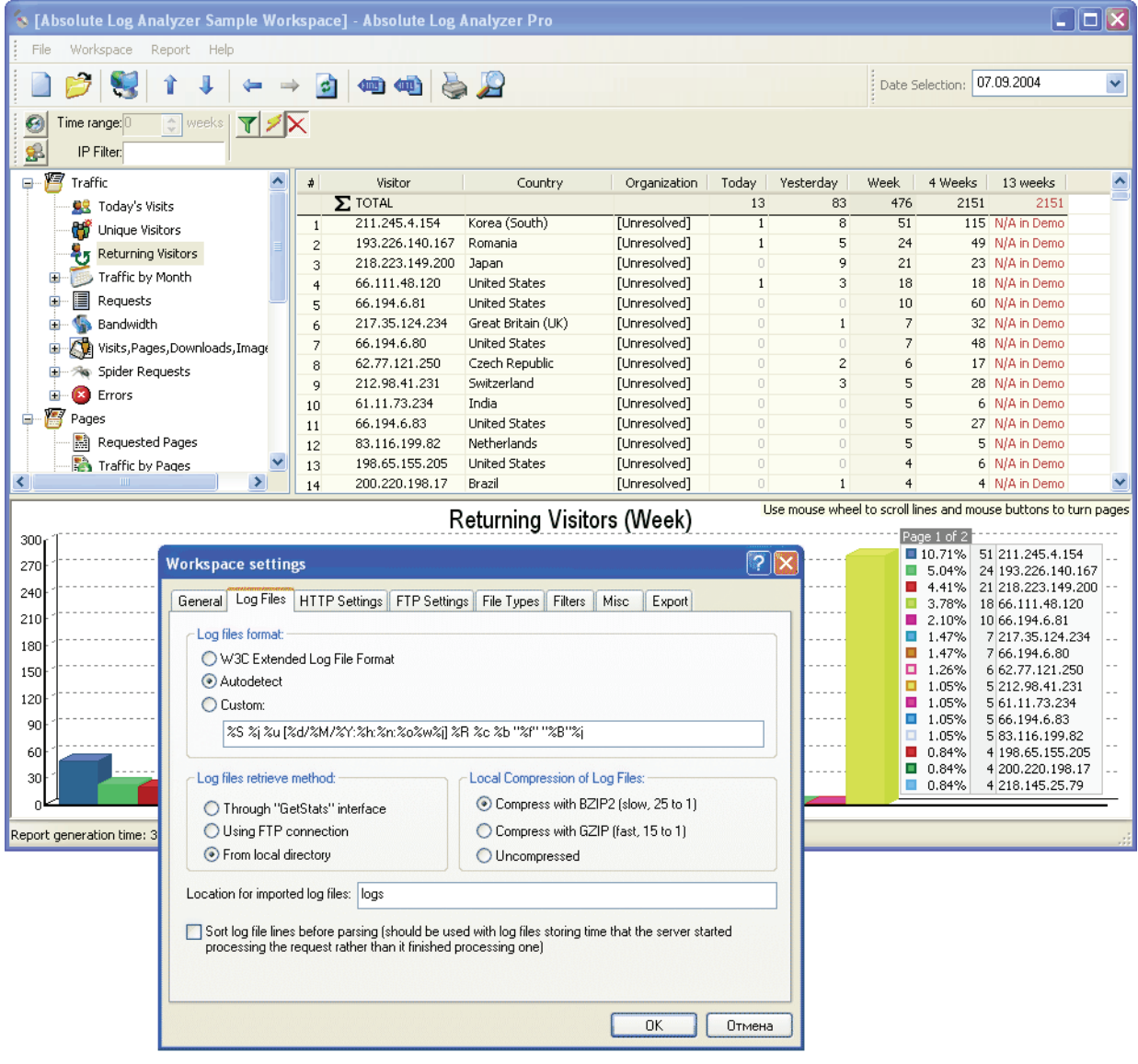

**Рис. 10.** Absolute Log Analyzer 2.3.95.

### **Webalizer 2.01**

Чтобы получить детальную аналитику посещений сайта, не обязательно скачивать лог-файлы на локальный компьютер, можно установить на сервере программу Webalizer и смотреть отчеты в интернет-браузере. А поскольку этот веб-анализатор распространяется по лицензии GPL бесплатно, то популярность Webalizer среди пользователей бесконечна.

Веб-отчеты, генерируемые программой Webalizer, не отличаются излишними подробностями: количество посетителей, раскладка по странам, популярные запросы, ссылающиеся страницы. Кстати, вся аналитика разбита по месяцам, что удобно для ознакомления.

Ценовая политика: бесплатное ПО.

Достоинства: возможность автозапуска.

Недостатки: только лог-файлы Apache, только командная строка, английский интерфейс, ограниченный набор отчетов.

Веб-сайт: **http://www.webalizer.org** 

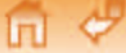

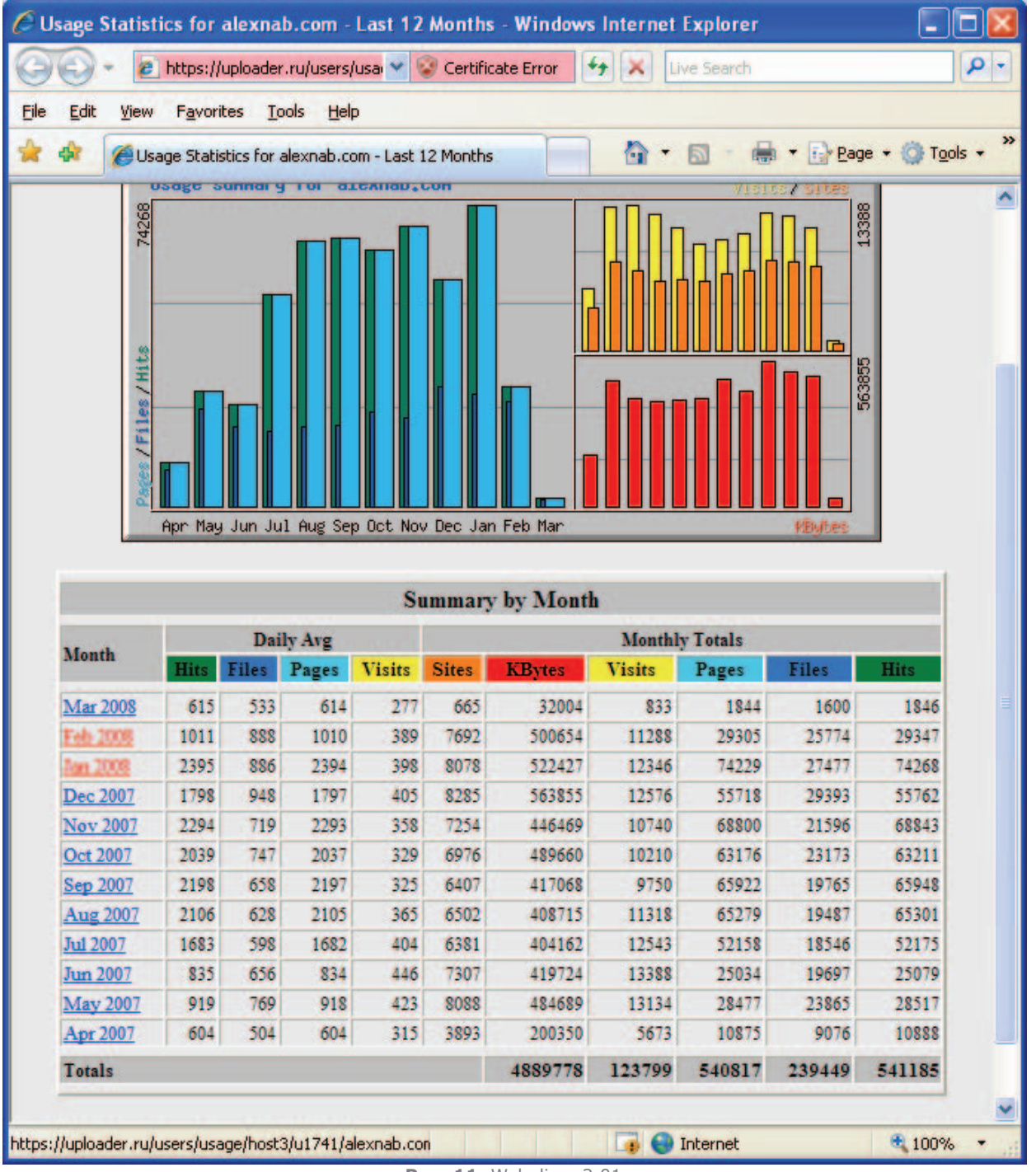

**Рис. 11.** Webalizer 2.01.

### **«Веб-аналитика 6.5»**

同中

Многие сайты работают под контролем различных CMS (Content Management System — система управления содержанием), включающих в себя аналитические модули. Так, в основе системы «1С-Битрикс: Управление сайтом 6.5» лежит кирпичик «Веб-аналитика», который выступает в роли веб-анализатора на стороне сервера.

Причем модуль «Веб-аналитика 6.5» не только ведет учет статистики в режиме он-лайн, но и специальным образом анализирует потоки посетителей, чтобы выделить некоторые из них в различные рекламные кампании. В остальном, возможности «1С-Битрикс: Веб-аналитика» напоминают функционал недорогого анализатора для домашней странички.

*Ценовая политика:* входит в «1С-Битрикс» редакций «Эксперт» и «Бизнес».

*Достоинства:* учет в режиме он-лайн, анализ канала рекламы, наглядные отчеты, русский интерфейс.

*Недостатки:* только для CMS «1С-Битрикс», сложная фильтрация аналитики.

*Веб-сайт:* **http://www.1c-bitrix.ru** 

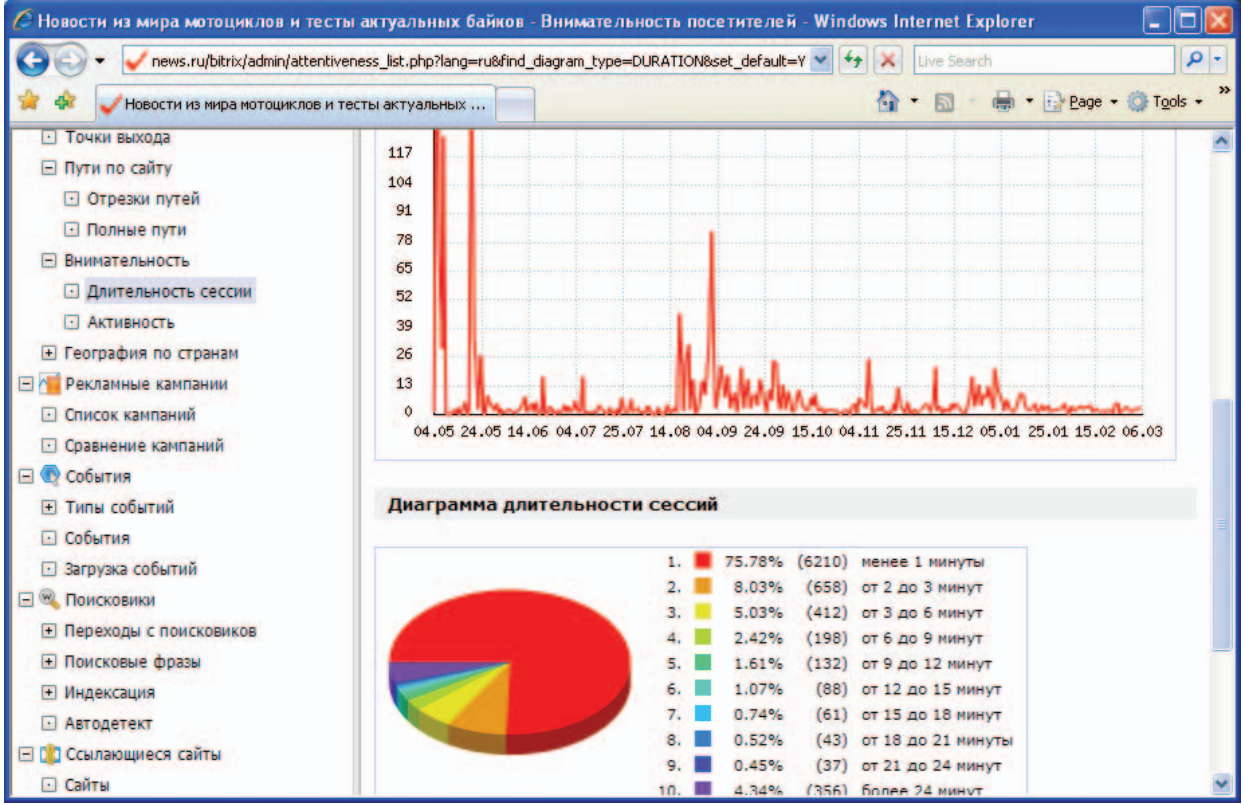

**Рис. 12.** «Веб-аналитика 6.5».

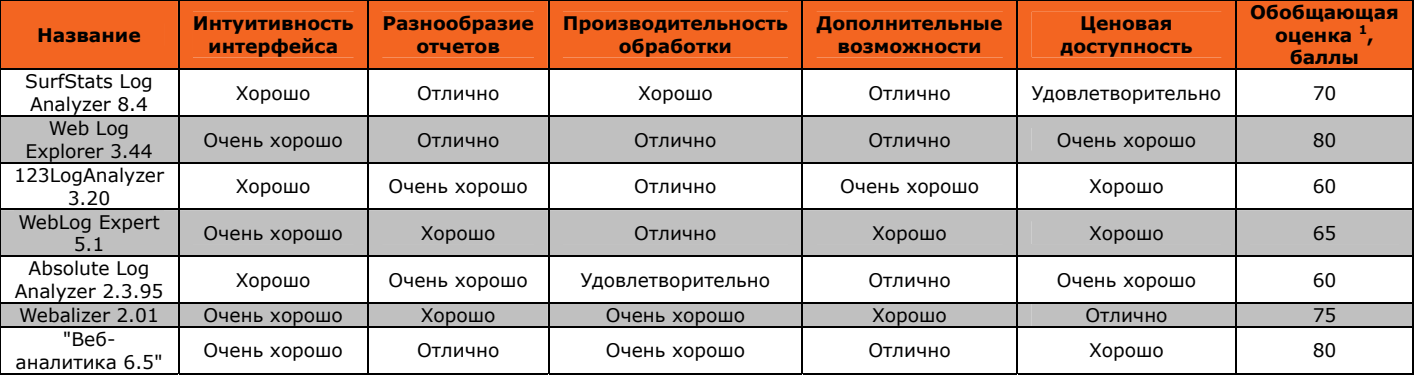

**Таблица 2.** Сравнение веб-анализаторов.

 $1$  Составляющие обобщающей оценки: интерфейс — 10%, отчеты — 30, производительность — 20, возможности — 10, цена — 30%.

## **Что показали тесты**

Больше года мы изучали самые популярные системы учета посещений, причем ключевым инструментарием в наших руках были три некоммерческих сайта: веб-сервер поддержки полезной утилиты, информационный портал для мотолюбителей и домашняя страничка с авторскими статьями. И вот к каким выводам мы пришли.

Во-первых, веб-счетчики собирают достаточно полезной информации, чтобы конкурировать с веб-анализаторами даже в глазах профессионалов. Во-вторых, на сайте надо устанавливать сразу несколько внешних счетчиков, чтобы вовремя распознать возможную нестабильность в работе одного из них. В-третьих, показатели веб-счетчиков могут немного различаться, ведь некоторые пользователи в настройках браузера могут отключать или обработку JavaScript, или загрузку картинок, к тому же системы учета могут отличаться методиками подсчета обращений. В-четвертых, веб-анализаторы, в отличие от cookies-счетчиков, не детектируют разных пользователей, работающих с одного IP-адреса, и, наоборот, — одного посетителя с разными IPадресами. И в-пятых, ключевой козырь лог-анализаторов в виде аналитики клиентских запросов к графическим или мультимедийным файлам может раствориться, если хостинг-провайдер настроит ведение лог-журнала рачительным способом. Так, на хостинг-площадке Uploader.ru обращение к изображениям просто игнорируется и в результате отчеты программ-анализаторов не выглядят предпочтительнее аналитики SpyLog.

Но давайте вернемся назад, в будущее. Знаете, что могло бы стать идеальной системой учета посещений? Продвинутая CMS-система на сайте. К примеру, разработчики «1С-Битрикс» могли бы дописать специальный JavaScript-счетчик для обязательной интеграции в шаблон дизайна веб-сайта, а затем учесть его показания в работе штатного анализатора, запущенного на сервере. Да, это было бы безупречным решением для самых взыскательных пользователей, ведь погрешность затребованных отчетов стремилась бы к нулю.

А пока этого нет, назовем читателям оптимальные варианты среди счетчиков и анализаторов: это SpyLog-счетчик «Солидарность» и веб-анализатор Web Log Explorer – нам они представляются самыми полезными.